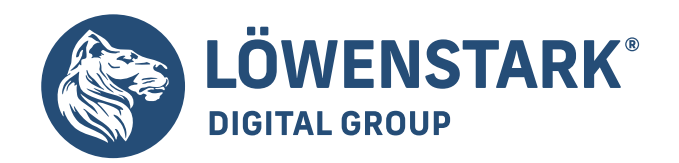

# **Grafik Design LEISTUNGSKATALOG**

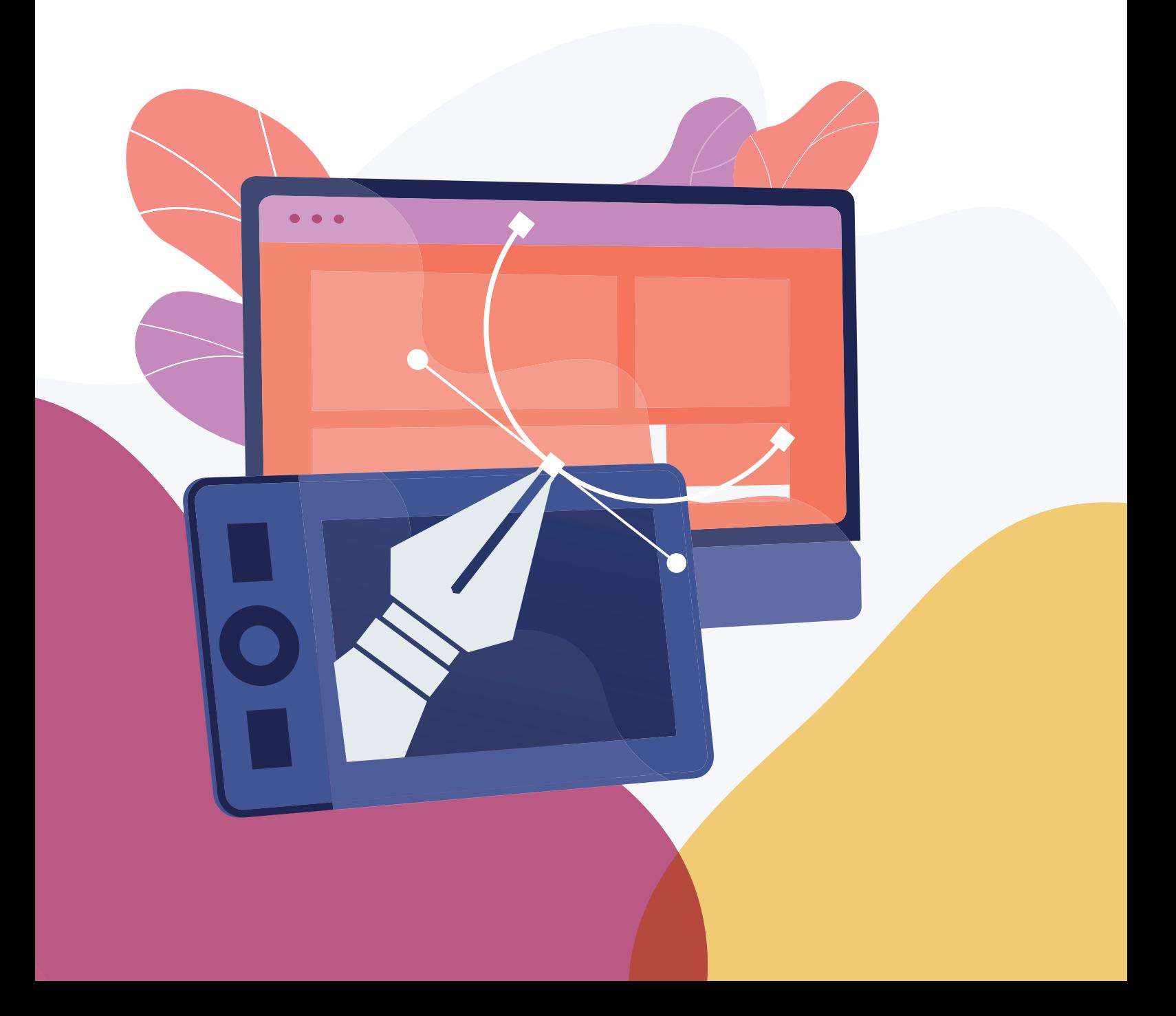

### **Unser löwenstarkes Team an kreativen Köpfen**

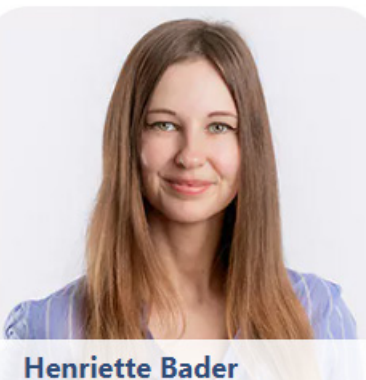

Team Lead Grafik & UI / UX-Design

**Michelle Raabe** Grafik Designer

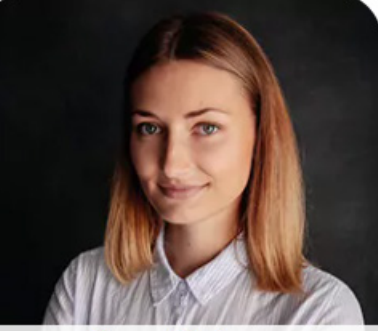

**Jennifer Seidel Grafik Designer** 

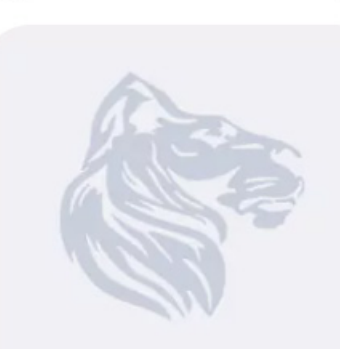

**Sebastian Sarnow** UX/UI-Designer

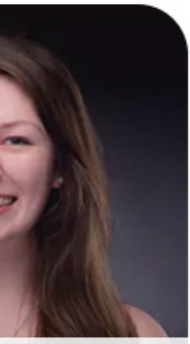

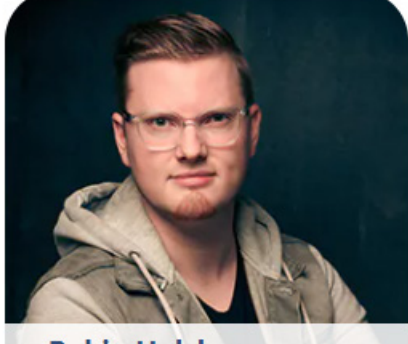

**Robin Holzhauer** Grafik Designer

**Caroline Jacobi** Auszubildende Grafik Design

# **Inhaltsverzeichnis**<br>01 Redesigns

- **01 Redesigns**
- **02 Mockups**
- **03 Icons**
- **04 Infografiken**
- **05 Banner**
- **06 Social Media Banner**
- **07 Amazon Markenshops**

# **DESIGN IS THE INTERMEDIARY BETWEEN INFORMATION & UNDERSTANDING.**

# **Redesigns**

Altbackene Farben, Formen, Icons und Layouts Adé - Ihre Website verdient ein Redesign! Wir machen das große Umstyling! Und das hat nicht nur etwas mit Trends zu tun, sondern auch mit dem Wandel der Zeit und den wechselnden Bedrüfnissen Ihrer User.

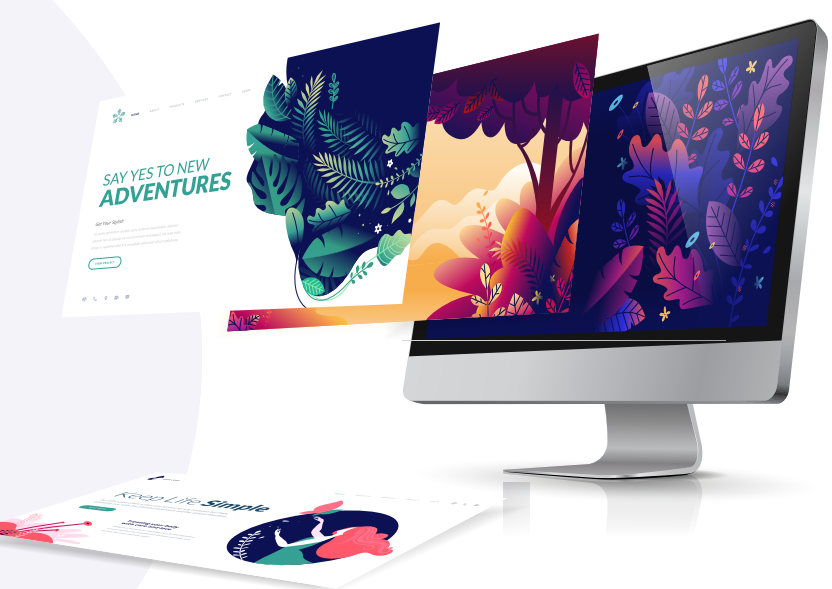

# **Benutzerfreundlichkeit**

# **Responsive Design**

# **Ästhetik**

# **Modernität**

Ihre Besucher sollen sich auf ihrer Seite gut zurecht finden und eine tolle User-Experience (Nutzererfahrung) haben. Ihre Website soll gern besucht werden, denn nur dann werden potentielle Kunden zu Stammkunden.

Seit über 10 Jahren ist dieser Begriff ein wichtiges Thema. Die Menschen sind mobil geworden und surfen und shoppen gern mit dem Handy von der Couch aus. Wir optimieren Ihre Website auf alle Geräte!

Neben einer optimalen Bedienbarkeit spielt das Aussehen Ihrer Website eine große Rolle und macht sie optisch einzigartig.

Auf dem neuesten Stand bleiben und mit der Zeit gehen ist nicht nur nice-to have, sondern ein must-have!

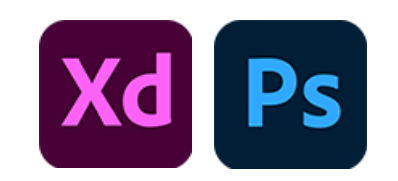

### Verpassen Sie Ihrer Website einen neuen Look!

### Bei unserer Arbeit setzen wir auf folgende Punkte:

Die Website vor dem Relaunch

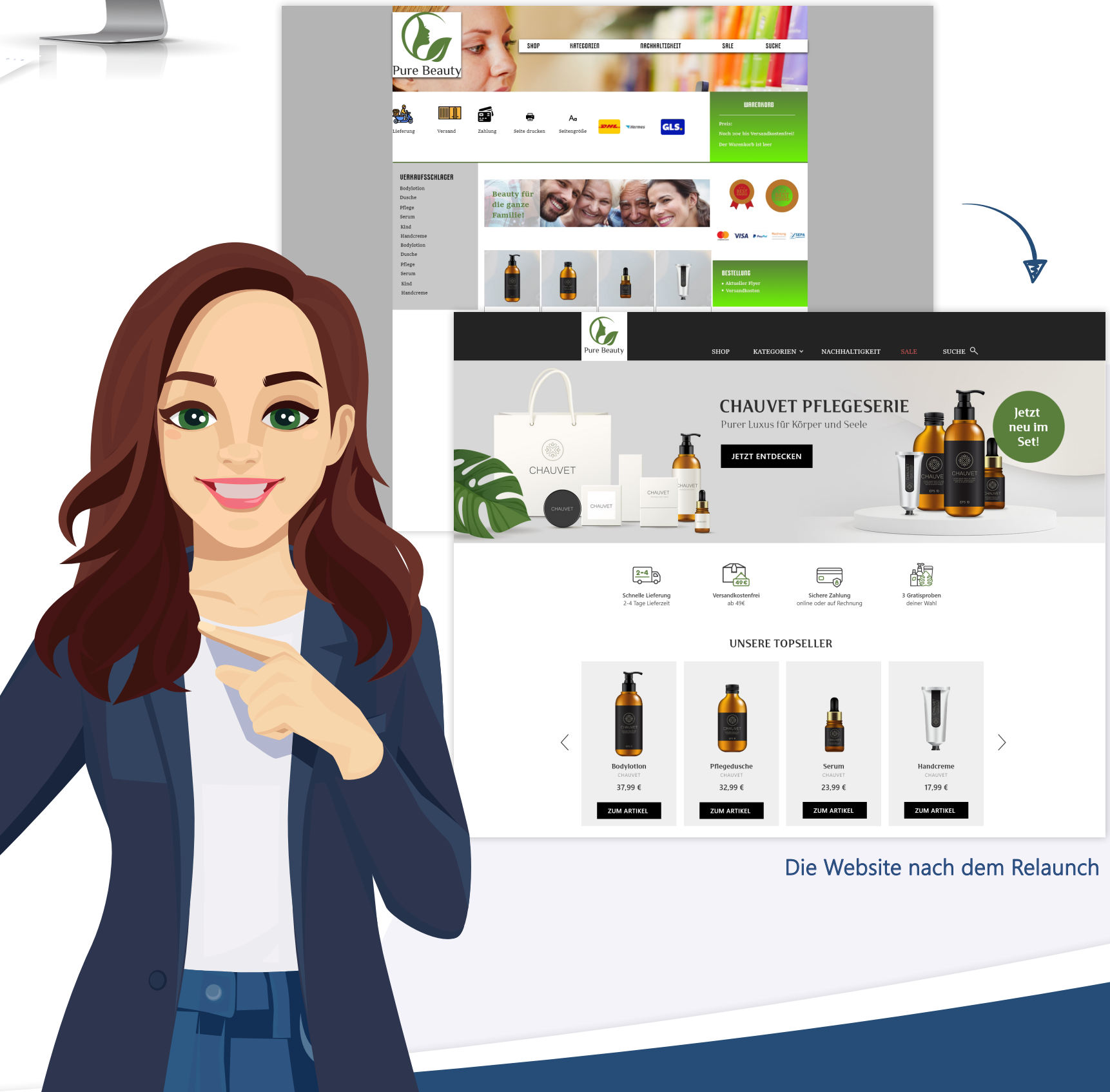

**BEISPIEL**

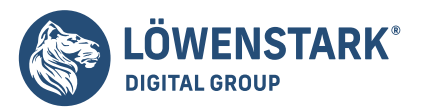

Mockups präsentieren den neuen Aufbau einer neuen Seite oder App.

Durch die "Skizze" lassen sich Ideen und Pläne hinsichtlich des Webdesigns im Verlauf der Konzipierung vorstellen und sie gemeinsam mit dem Team evaluieren.

Wireframe

# **MOCKUPS**

Digitale Modelle für Ihre **Webseite** 

# **Beauftragen Sie bei uns ein Mockup!**

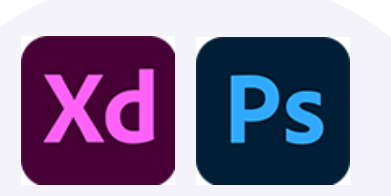

### **PHASE 04 PHASE 05 PHASE 06** Kickoff/Erstgespräch Kurst Erstellung Mockup Besprechung Mockup Anpassung Kurst Finalisierung der Grafiken Umsetzung

### **Sie wollen...**

- ... eine neue Landingpage?
- ... weitere Seiten auf ihrer Website optimieren?
- ... weitere Unterseiten auf ihrer Website erstellen?
- ... das Layout ihre Website fürs Smartphone optimieren?
- ... eine bessere UX für Ihre Website

Zunächst besprechen wir die gewünschte Seite & kkären die Details.

Ein Grafiker erstellt nun den ersten Entwurf der Seite als Mockup.

# Besprechung Mockup

In einem zweiten Termin erklären wir unsere Arbeit und Sie können Fragen & Anregungen einbringen.

Falls es noch Änderungswünsche gibt, setzen wir diese um.

Das Mockup ist fertig! Wir stellen nun Grafiken und CSS-Werte zu Verfügung.

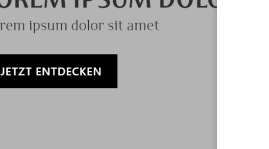

 $XX.XX$ **ZUM ART** 

10<sub>F</sub>

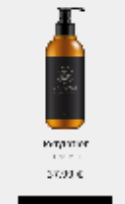

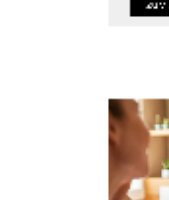

 $C = 44$  To

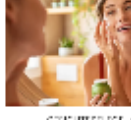

Lorem fosum dolor sit amet

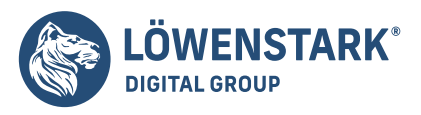

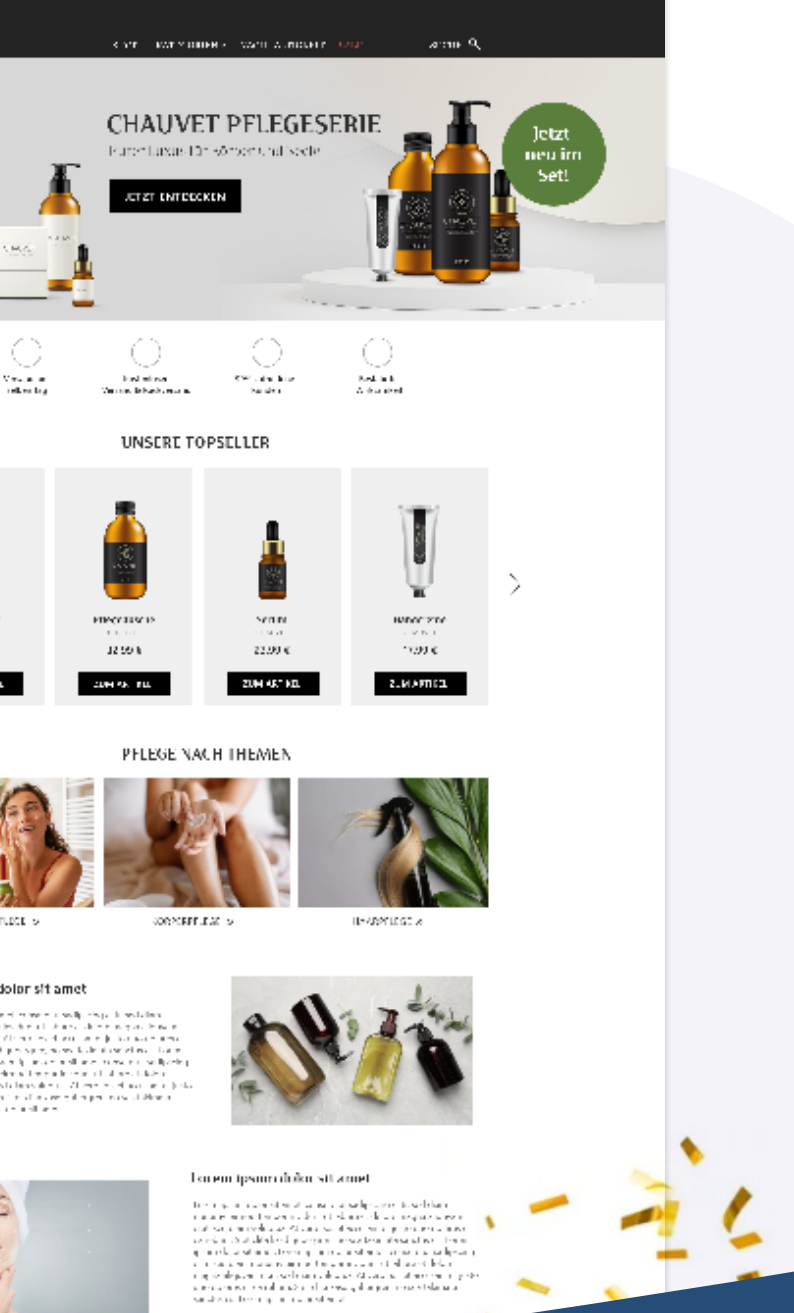

Ein Entwickler setzt die Seite auf Basis des Mockups um und schaltet sie live.

# **PHASE 01 PHASE 02 PHASE 03**

**1 Anpassung ist inklusive!**

Wir erstellen Wireframes und Mockups in Adobe XD. Für die Bildbearbeitung- und Komprimierung nutzen wir Photoshop.

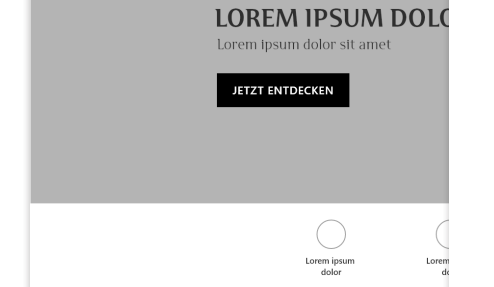

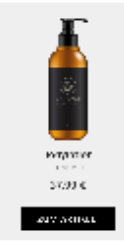

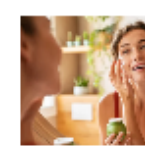

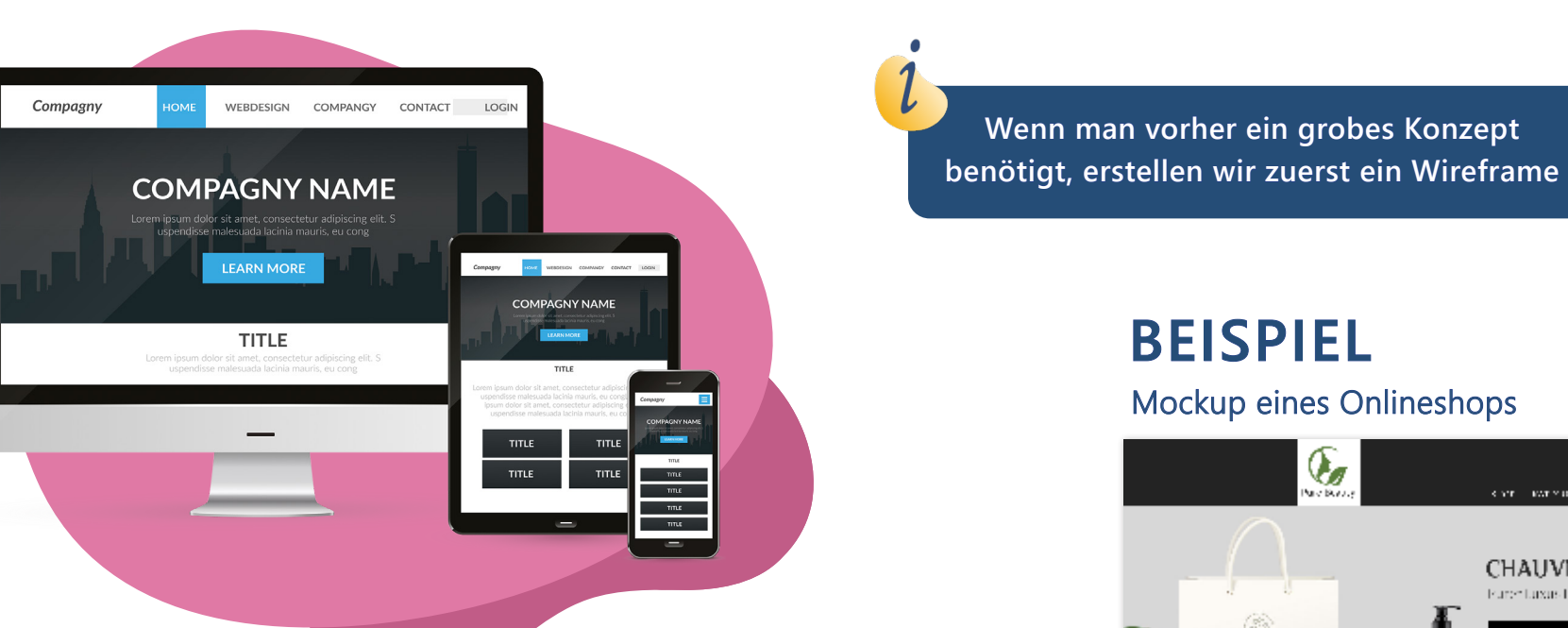

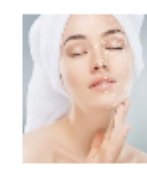

# **Icons**

Jeder sieht sie, jeder erkennt sie: Icons haben sich universell etabliert. Wenn sie ein Hotel besuchen, erkennen sie durch das Icon sofort, ob es W-LAN gibt oder nicht. Ein Icon ermöglicht also das schnelle Verständnis eines Inhaltes.

### Die symbolische Bedeutung

- ... auf ihre Design abgestimmte Icons?
- ... sich von der Konkurrenz abheben?
- ... Ihre Inhalte leicht verständlich darstellen?

# **Beauftragen Sie bei uns Icons!**

### **Sie wollen...**

**Das Glühbirnen-Icon symbolisiert eine Idee oder Erkenntnis.**

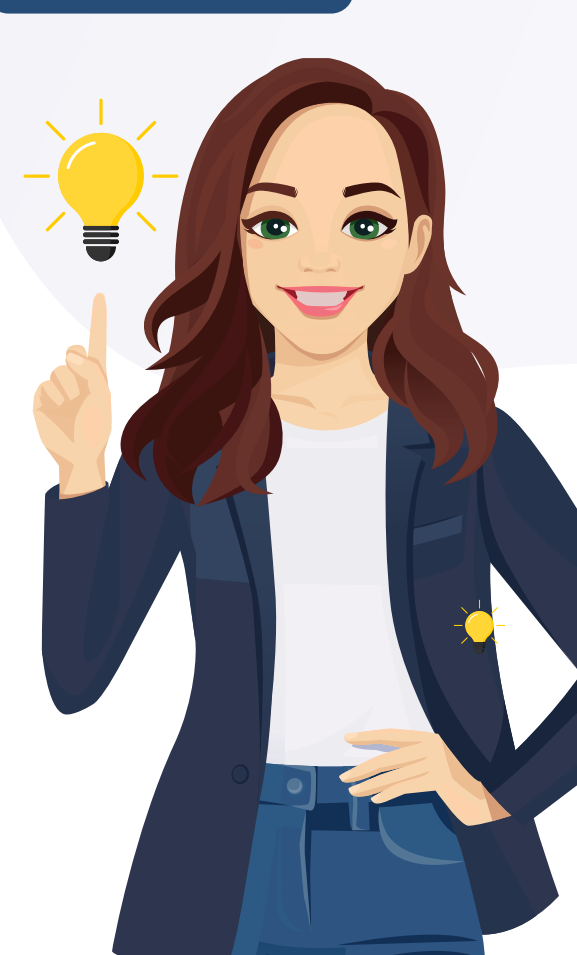

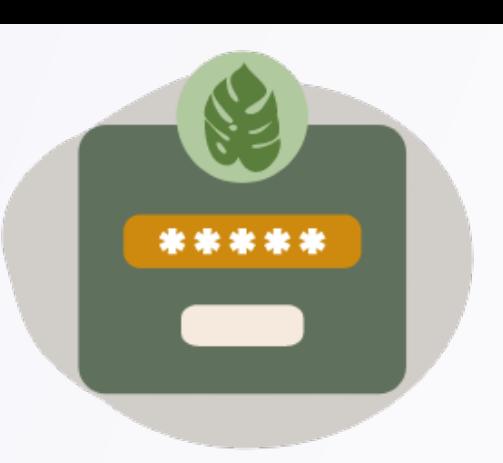

### Anmelden

Wir schenken Dir 10 % Rabatt auf Deinen ersten Einkauf.

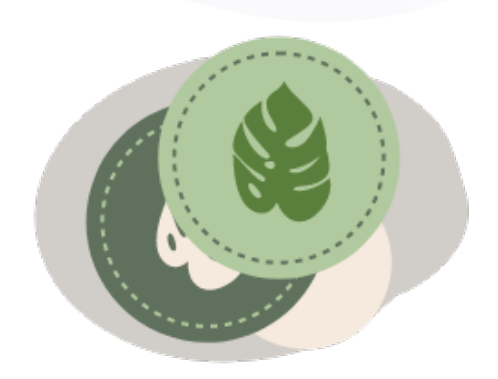

### Punkte sammeln

Du erhältst 1 Punkt für jeden ausgegebenen 1€.

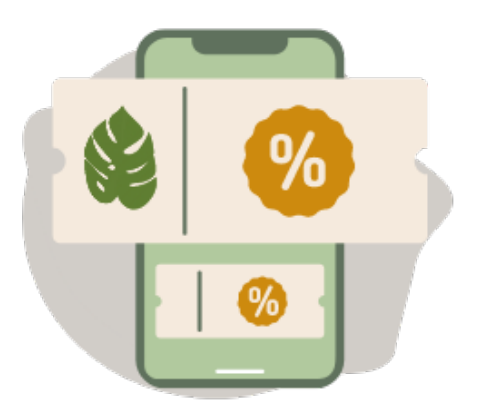

### Gutschein einlösen

Ab 50 Punkten verschenken wir einen 5-€-Gutschein.

XXX

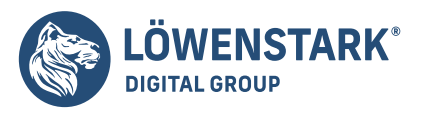

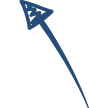

Wir erstellen Icons mit Adobe Illustrator.

Icons für Vorteile eines Onlineshops

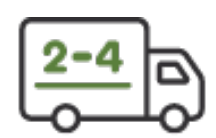

2-4 Tage Lieferzeit

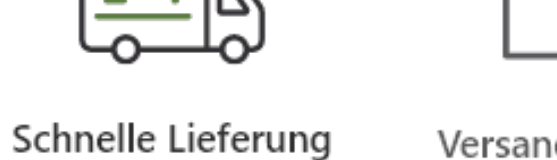

Versandkostenfrei ab 49€

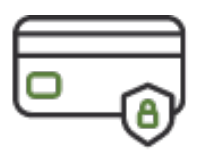

Sichere Zahlung online oder auf Rechnung

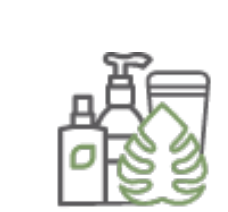

3 Gratisproben deiner Wahl

### Darstellung eines Bonuspunkte-Systems mit Icons

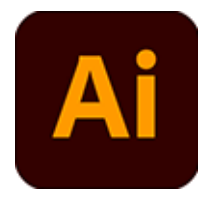

# **BEISPIEL**

# **Infografiken**

Inhalte und Prozesse einfach grafisch darstellen

Eine Infografik ermöglicht die visuelle Darstellung von Informationen und Daten. Oft stehen sie auch mit Icons im Zusammenhang. Bieten Sie Ihren Usern eine smarte Lösung, Inhalte besser zu verstehen!

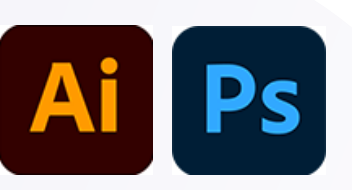

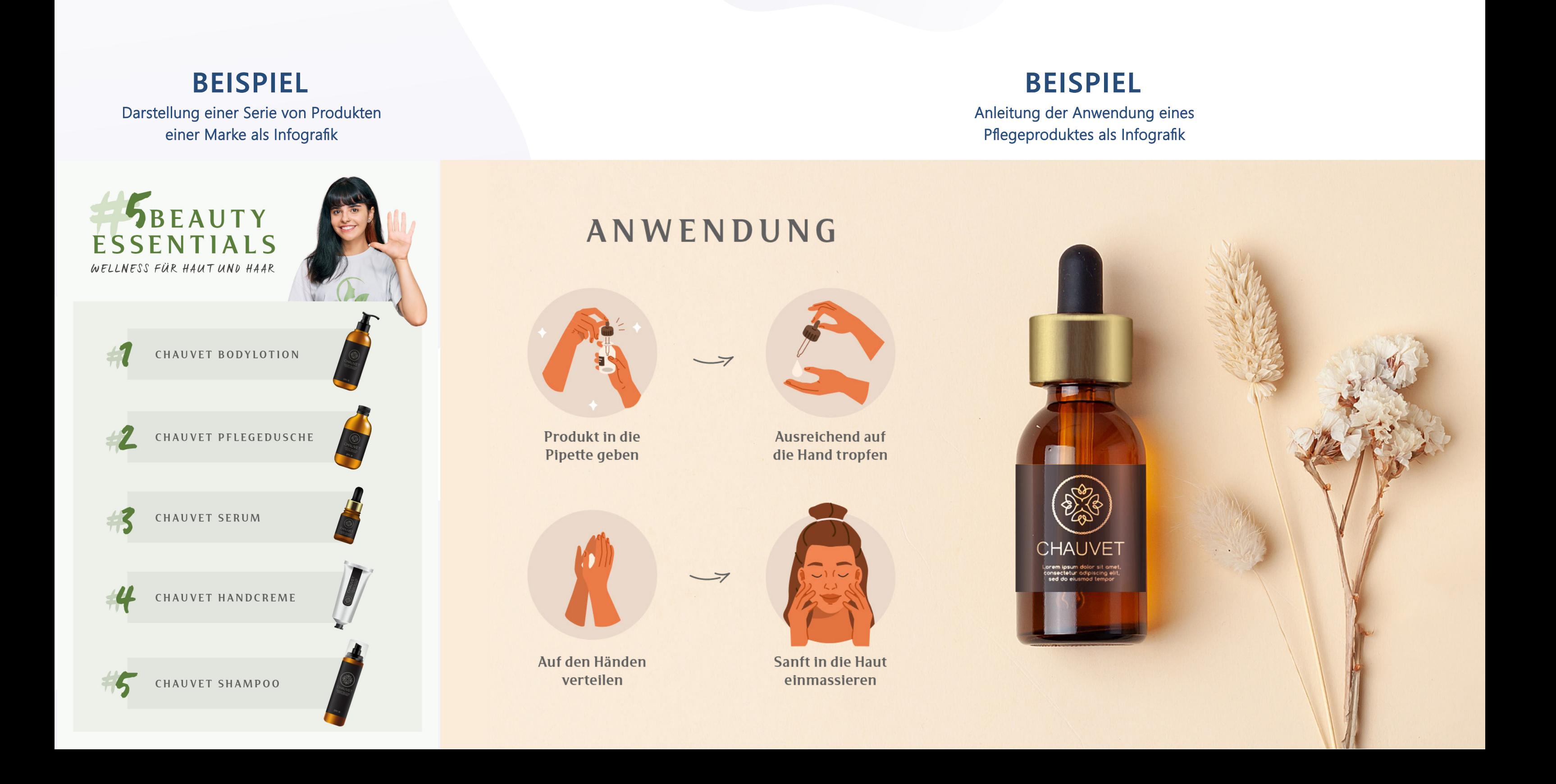

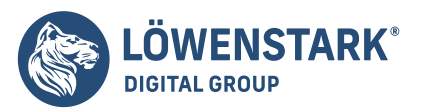

Infigrafiken werden von uns mit Adobe Illustrator erstellt. Falls Fotos bearbeitet werden müssen, kommt Photohop zum Einsatz.

# **Startseitenbanner**

# **Kategoriebanner**

Displaybanner bewerben Ihr Produkt oder Ihre Dienstleistung außerhalb ihrer eigenen Website.

Sie können so nicht nur Ihre Zielgruppe auf relevanten Webseiten ansprechen, sondern erzielen auch mehr Conversions und Käufe.

Animierte Banner generieren durch das Bewegtbild noch mehr Aufmerksamkeit und lassen alle Inhalte zu, die sie abbilden möchten.

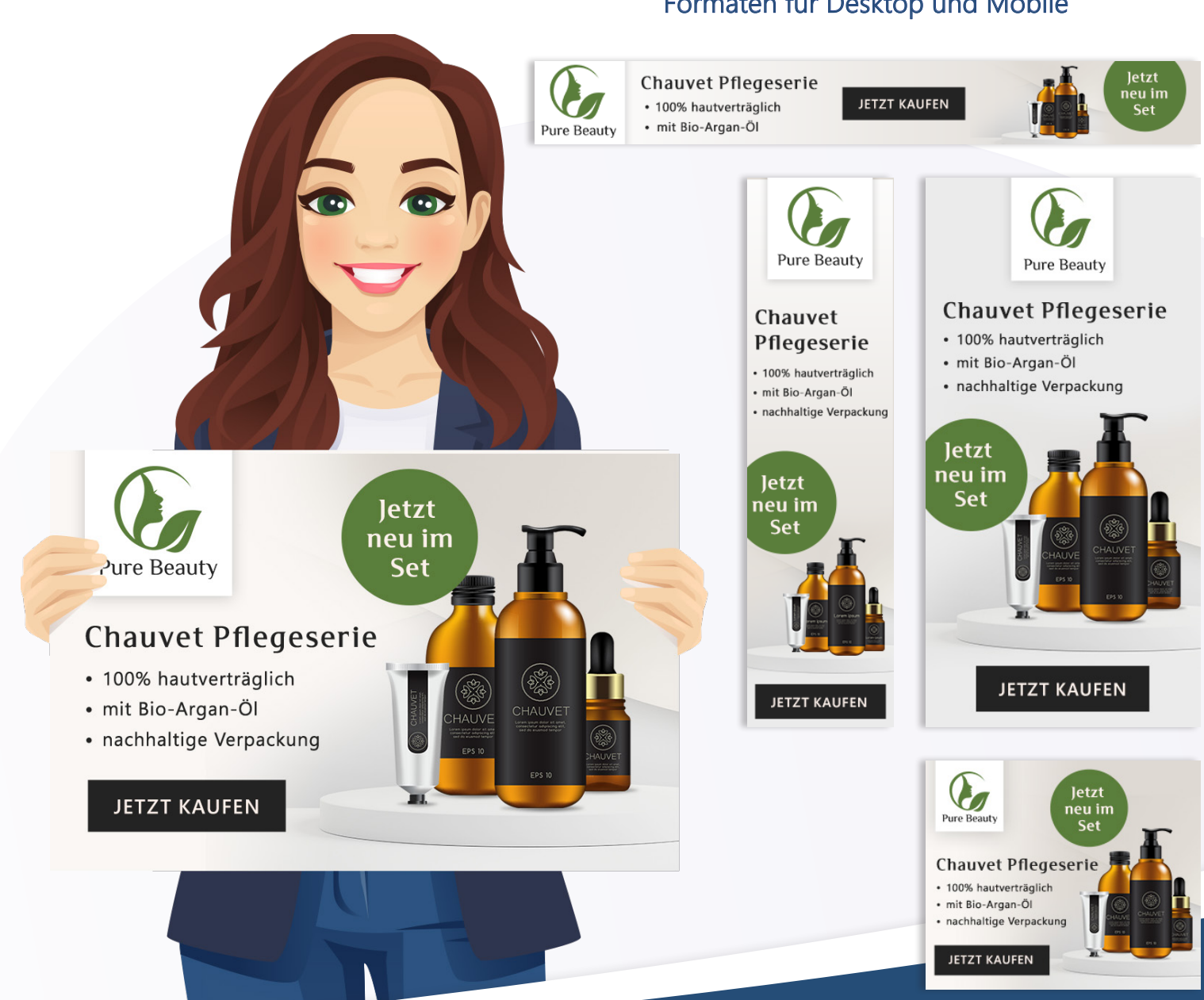

- 
- 
- 

Ein Startseitenbanner ist die erste plakative Werbung, die ihr User beim Besuch Ihrer Website sehen. Sie können hier auf saisonale Themen oder attraktive Angebote, Sales und Neuheiten aufmerksam machen.

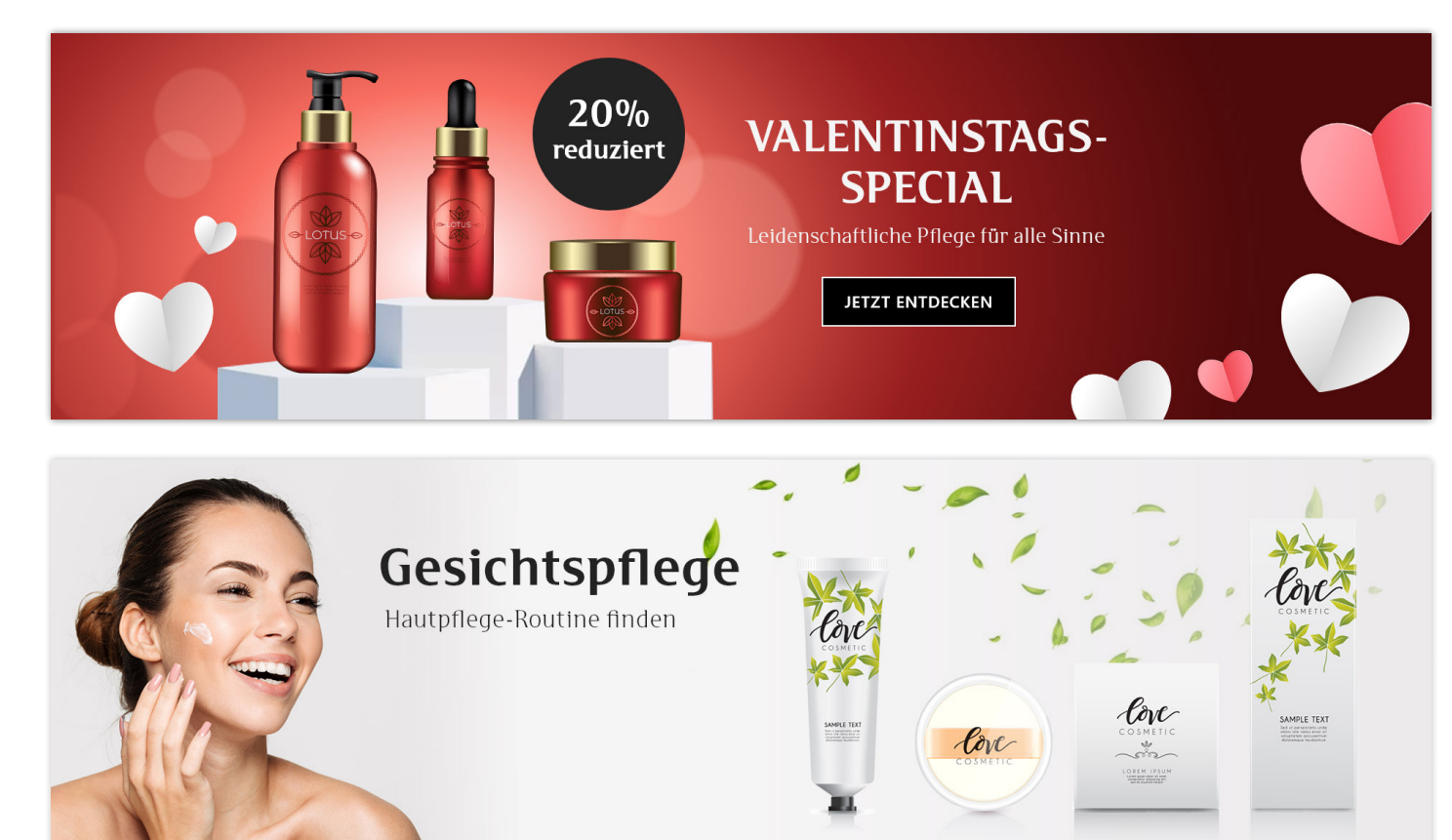

Diese Banner werden verwendet, um Unterkategorien Ihrer Website optisch einzuleiten und aufzuwerten. Dies kann ein klassicher allgemeiner Banner sein, oder auch eine Neuheit oder Aktion vorstellen.

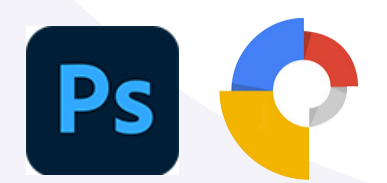

Mit Bannern machen Sie ganz individuell auf ein bestimmtes Produkt oder auf eine Dienstleistung aufmerksam.

Digitale Werbeplakate

### Ein Displaybanner-Set in verschiedenen Formaten für Desktop und Mobile

## **BEISPIEL**

Die Banner werden von uns mit Photoshop erstellt. Für die Animation verwenden wir Google Web Designer..

**Banner Displaybanner (HTML5-Banner)** 

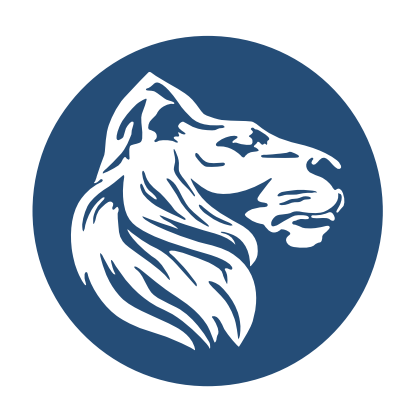